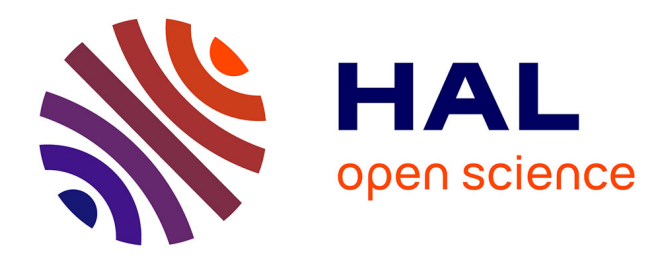

# **airGRteaching: Teaching Hydrological Modelling with the GR Rainfall-Runoff Models ('Shiny' Interface Included). Manual of the R package version 0.2.2.2**

Olivier Delaigue, Laurent Coron, Pierre Brigode

## **To cite this version:**

Olivier Delaigue, Laurent Coron, Pierre Brigode. airGRteaching: Teaching Hydrological Modelling with the GR Rainfall-Runoff Models ('Shiny' Interface Included). Manual of the R package version 0.2.2.2. 2018, pp.16.  $10.15454/W0SSKT$ . hal-04162971v2

# **HAL Id: hal-04162971 <https://hal.inrae.fr/hal-04162971v2>**

Submitted on 16 May 2020 (v2), last revised 17 Jul 2023 (v14)

**HAL** is a multi-disciplinary open access archive for the deposit and dissemination of scientific research documents, whether they are published or not. The documents may come from teaching and research institutions in France or abroad, or from public or private research centers.

L'archive ouverte pluridisciplinaire **HAL**, est destinée au dépôt et à la diffusion de documents scientifiques de niveau recherche, publiés ou non, émanant des établissements d'enseignement et de recherche français ou étrangers, des laboratoires publics ou privés.

# Package 'airGRteaching'

March 21, 2018

#### Type Package

Title Teaching Hydrological Modelling with the GR Rainfall-Runoff Models ('Shiny' Interface Included)

**Version** 0.2.2.2

Date 2018-03-21

**Depends** airGR  $(>= 1.0.9.43)$ 

**Imports** dygraphs  $(>= 1.1.1.4)$ , htmlwidgets  $(>= 1.0)$ , markdown, plotrix, shiny, shinyjs, xts

#### Suggests knitr

Description Add-on package to the 'airGR' package that simplifies its use and is aimed at being used for teaching hydrology. The package provides 1) three functions that allow to complete very simply a hydrological modelling exercise 2) plotting functions to help students to explore observed data and to interpret the results of calibration and simulation of the GR ('Génie rural') models 3) a 'Shiny' graphical interface that allows for displaying the impact of model parameters on hydrographs and models internal variables.

License GPL-2

NeedsCompilation no

URL <https://webgr.irstea.fr/en/airGR/>

Encoding UTF-8

VignetteBuilder knitr

Author Olivier Delaigue [aut, cre], Laurent Coron [aut], Pierre Brigode [aut], Guillaume Thirel [ctb]

Maintainer Olivier Delaigue <airGR@irstea.fr>

Repository CRAN

Date/Publication 2018-03-21 12:15:32 UTC

### R topics documented:

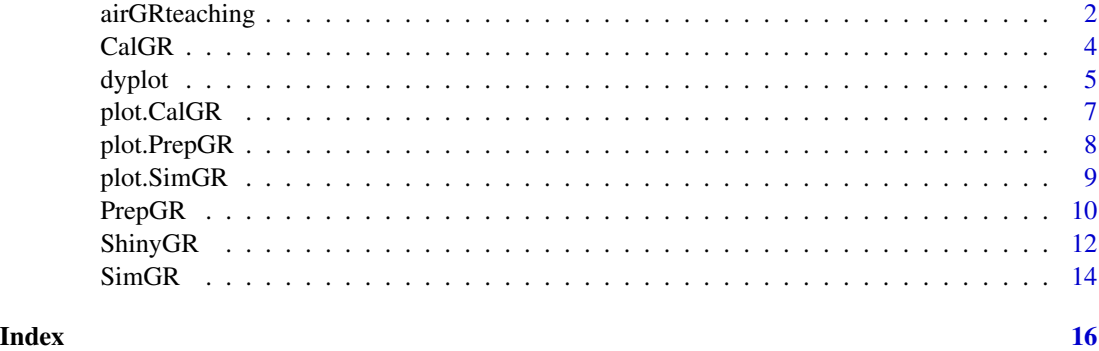

airGRteaching *Tools to Simplify the Use of the airGR Hydrological Package for Education (Including a Shiny Application)*

#### **Description**

airGRteaching is an add-on package to the airGR package that simplifies its use and is teachingoriented. It allows to use with very low programming skills the rainfall-runoff models (GR4H, GR4J, GR5J, GR6J, GR2M, GR1A) and a snow melt and accumulation model (CemaNeige). This package also provides graphical devices to help students to explore data and modelling results.

The airGRteaching package has been designed to fulfil a major requirement: facilitating the use of the airGR functionalities by students. The names of the functions and their arguments were chosen to this end.

The package is mostly based on three families of functions:

- the functions that allow to complete very simply a hydrological modelling exercise;

- plotting functions to help students to explore observed data and to interpret the results of calibration and simulation of the GR models;

- a function which runs a shiny graphical interface that allows for displaying in real-time model parameters impacts on hydrographs.

#### # — Modelling Functions

Three functions allow to complete very simply a hydrological modelling exercise:

- preparation of data: PrepGR();
- calibration of the models: CalGR();
- simulation with the models: SimGR()
- # Plotting Functions

airGRteaching provides two types of plotting functions that allow to produce static ( $plot()$ ) or dynamic  $(dyplot() )$  graphics (incl. mouse events and interactive graphics). The devices allow to explore observed data and to interpret the results of calibration and simulation of the GR models.

#### # — Shiny interface

The package also provides the  $\text{ShinyGR}(\cdot)$  function, which allows to run a  $\text{Shiny interface}$ . Thus its is possible to perform:

- interactive flow simulations with parameters modifications;
- automatic calibration;
- display of internal variables evolution;
- time period selection.

#### # — Models

The six hydrological models and the snow melt and accumulation model already available in airGR are available in airGRteaching.

These models can be called within airGRteaching using the following model names:

- GR4H: four-parameter hourly lumped hydrological model (Mathevet, 2005)
- GR4J\*: four-parameter daily lumped hydrological model (Perrin et al., 2003)
- GR5J\*: five-parameter daily lumped hydrological model (Le Moine, 2008)
- GR6J\*: six-parameter daily lumped hydrological model (Pushpalatha et al., 2011)
- GR2M: two-parameter monthly lumped hydrological model (Mouelhi, 2003 ; Mouelhi et al., 2006a)
- GR1A: one-parameter annual lumped hydrological model (Mouelhi, 2003 ; Mouelhi et al., 2006b)
- CemaNeige: two-parameter degree-day snow melt and accumulation daily model (combined with

GR4J, GR5J or GR6J) (Valéry et al., 2014)

\*: available in the Shiny interface.

#### # — References

- Coron, L., G. Thirel, O. Delaigue, C. Perrin and V. Andréassian (2017), The Suite of Lumped GR Hydrological Models in an R Package. Environmental Modelling and Software, 94, 166–171. doi: 10.1016/j.envsoft.2017.05.002.

- Le Moine, N. (2008), Le bassin versant de surface vu par le souterrain : une voie d'amélioration des performances et du réalisme des modèles pluie-débit ?, PhD thesis (in French), UPMC - Cemagref Antony, Paris, France, 324 pp.

- Mathevet, T. (2005), Quels modèles pluie-débit globaux pour le pas de temps horaire ? Développement empirique et comparaison de modèles sur un large échantillon de bassins versants, PhD thesis (in French), ENGREF - Cemagref Antony, Paris, France, 463 pp.

- Mouelhi S. (2003), Vers une chaîne cohérente de modèles pluie-débit conceptuels globaux aux pas de temps pluriannuel, annuel, mensuel et journalier, PhD thesis (in French), ENGREF - Cemagref Antony, Paris, France, 323 pp.

- Mouelhi, S., C. Michel, C. Perrin and V. Andréassian (2006a), Stepwise development of a twoparameter monthly water balance model, Journal of Hydrology, 318(1-4), 200-214, doi:10.1016/j.jhydrol.2005.06.014. - Mouelhi, S., C. Michel, C. Perrin. & V. Andreassian (2006b), Linking stream flow to rainfall at the annual time step: the Manabe bucket model revisited, Journal of Hydrology, 328, 283-296, doi:10.1016/j.jhydrol.2005.12.022.

- Perrin, C., C. Michel and V. Andréassian (2003), Improvement of a parsimonious model for streamflow simulation, Journal of Hydrology, 279(1-4), 275-289, doi:10.1016/S0022-1694(03)00225- 7.

- Pushpalatha, R., C. Perrin, N. Le Moine, T. Mathevet and V. Andréassian (2011), A downward structural sensitivity analysis of hydrological models to improve low-flow simulation, Journal of Hydrology, 411(1-2), 66-76, doi:10.1016/j.jhydrol.2011.09.034.

- Valéry, A., V. Andréassian and C. Perrin (2014), "As simple as possible but not simpler": What is useful in a temperature-based snow-accounting routine? Part 2 - Sensitivity analysis of the Cemaneige snow accounting routine on 380 catchments, Journal of Hydrology, 517(0): 1176-1187, doi:10.1016/j.jhydrol.2014.04.058.

CalGR *Calibration algorithm that optimises the error criterion selected as objective function*

#### **Description**

Calibration algorithm that optimises the error criterion selected as objective function using the Irstea-HBAN procedure described by C. Michel

#### Usage

CalGR(PrepGR, CalCrit = c("NSE", "KGE", "KGE2", "RMSE"), WupPer = NULL, CalPer, transfo =  $c("", "sqrt", "log", "inv", "sort"),$  verbose = TRUE)

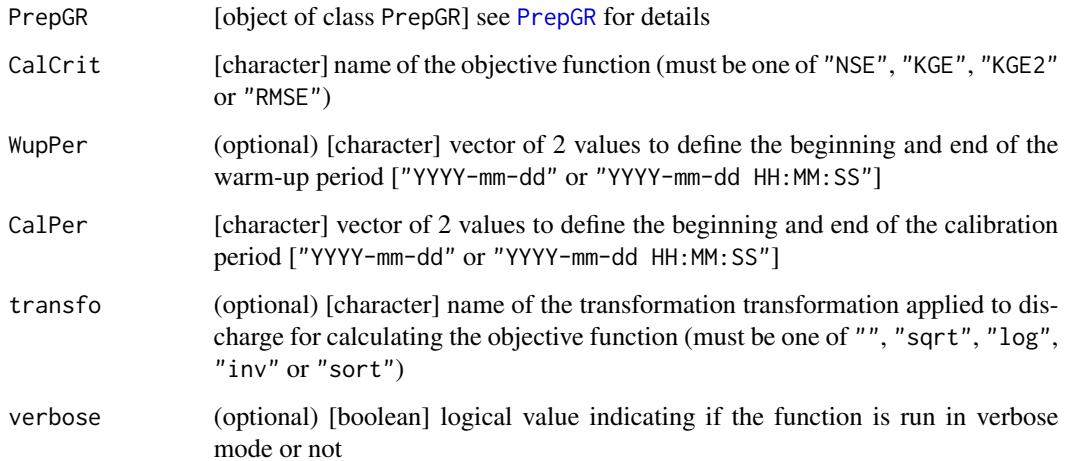

#### dyplot 5 and 5 and 5 and 5 and 5 and 5 and 5 and 5 and 5 and 5 and 5 and 5 and 5 and 5 and 5 and 5 and 5 and 5

#### Value

list object of class CalGR containing:

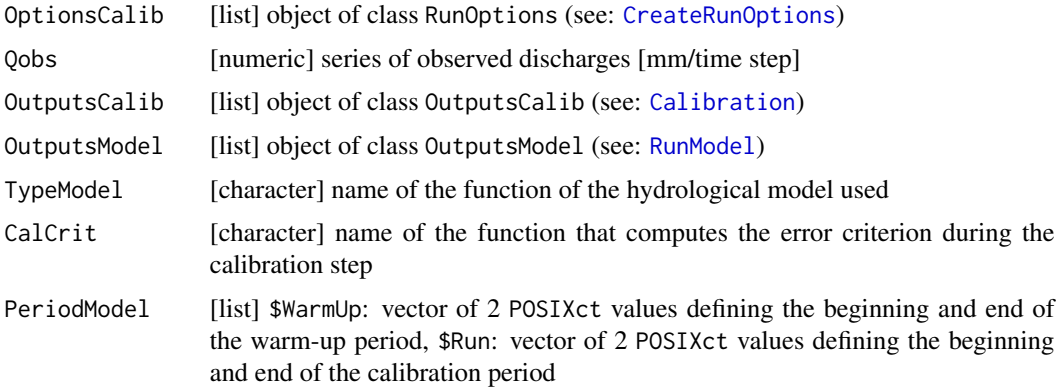

#### Author(s)

Olivier Delaigue

#### See Also

CreateRunOptions, CreateInputsCrit, CreateCalibOptions, ErrorCrit\_RMSE, ErrorCrit\_NSE, ErrorCrit\_KGE, ErrorCrit\_KGE2, Calibration\_Michel

#### Examples

library(airGR)

```
## data.frame of observed data
data(L0123001)
BasinObs2 <- BasinObs[, c("DatesR", "P", "E", "Qmm", "T")]
## Preparation of observed data for modelling
PREP <- PrepGR(ObsDF = BasinObs2, HydroModel = "GR4J", CemaNeige = TRUE)
## Calibration step
CAL <- CalGR(PrepGR = PREP, CalCrit = "KGE2",
             WupPer = NULL, CalPer = c("1990-01-01", "1993-12-31"))
str(CAL)
```
dyplot *Interactive time series plotting of GR data*

#### Description

Interactive time series plotting of objects of classes *PrepGR*, *CalGR* or *SimGR*.

#### Usage

```
## Default S3 method:
dyplot(x, Qsup = NULL, Qsup.name = "Qsup",
 col.Precip = c("royalblue", "lightblue"),
 col.Q = c("black", "orangered", "grey"), col.na = "lightgrey",
 ylab = NULL, main = NULL,
 plot.na = TRUE, RangeSelector = TRUE, Roller = FALSE,
 LegendShow = c("follow", "auto", "always", "onmouseover", "never"), ...)
```
#### Arguments

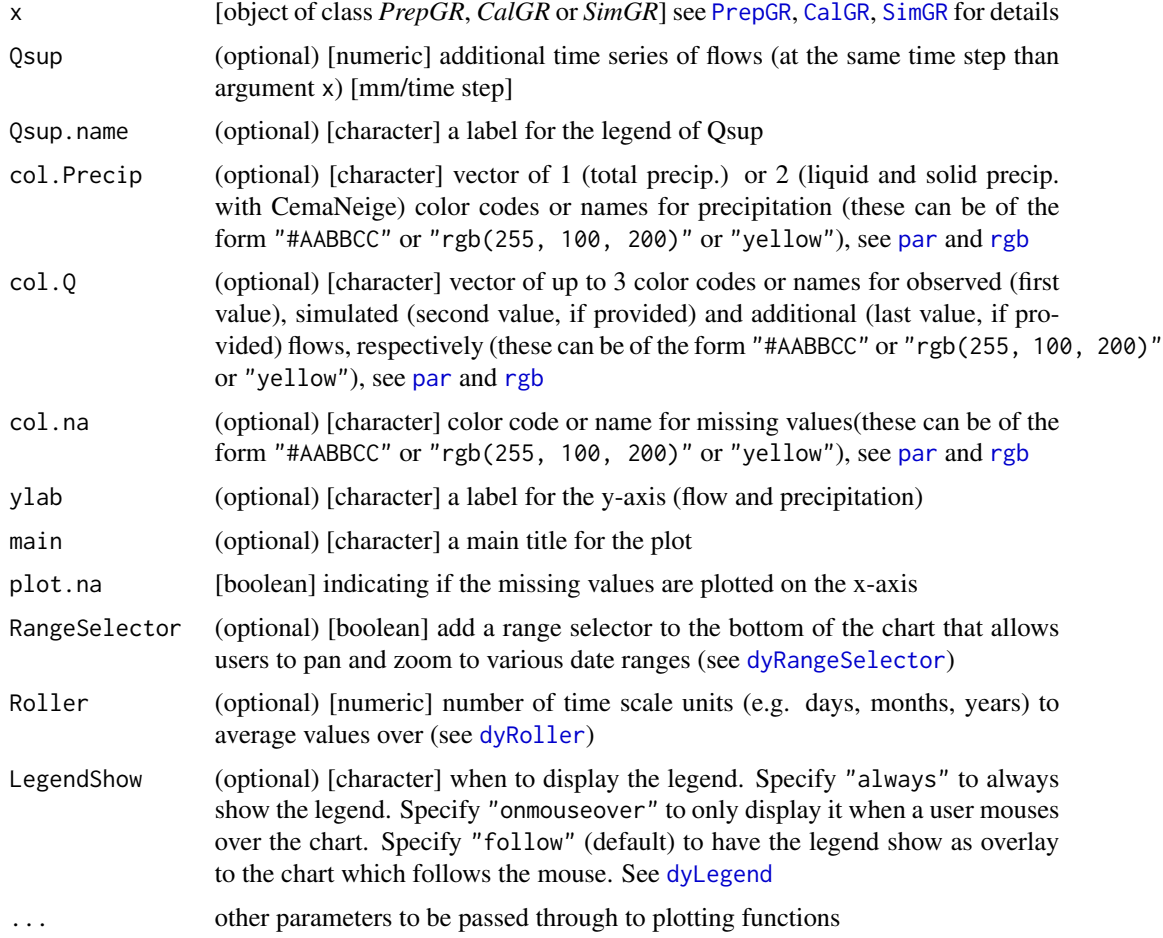

#### Author(s)

Olivier Delaigue

#### See Also

PrepGR, CalGR, SimGR

#### plot.CalGR 7

#### Examples

```
library(airGR)
## data.frame of observed data
data(L0123001)
BasinObs2 <- BasinObs[, c("DatesR", "P", "E", "Qmm", "T")]
## Preparation of observed data for modelling
PREP <- PrepGR(ObsDF = BasinObs2, HydroModel = "GR4J", CemaNeige = FALSE)
dyplot(PREP, main = "Observation")
## Calibration step
CAL <- CalGR(PrepGR = PREP, CalCrit = "KGE2",
             WupPer = NULL, CalPer = c("1990-01-01", "1993-12-31"))
dyplot(CAL, main = "Calibration")
## Simulation
SIM <- SimGR(PrepGR = PREP, CalGR = CAL, EffCrit = "KGE2",
             WupPer = NULL, SimPer = c("1994-01-01", "1998-12-31"))
dyplot(SIM, main = "Simulation")
```
plot.CalGR *Time series plotting of GR calibration objects*

#### Description

Time series plotting of GR calibration objects

#### Usage

```
## S3 method for class 'CalGR'
plot(x, xlab = NULL, ylab = NULL, main = NULL, which = c("perf", "iter", "ts"), ...)
```
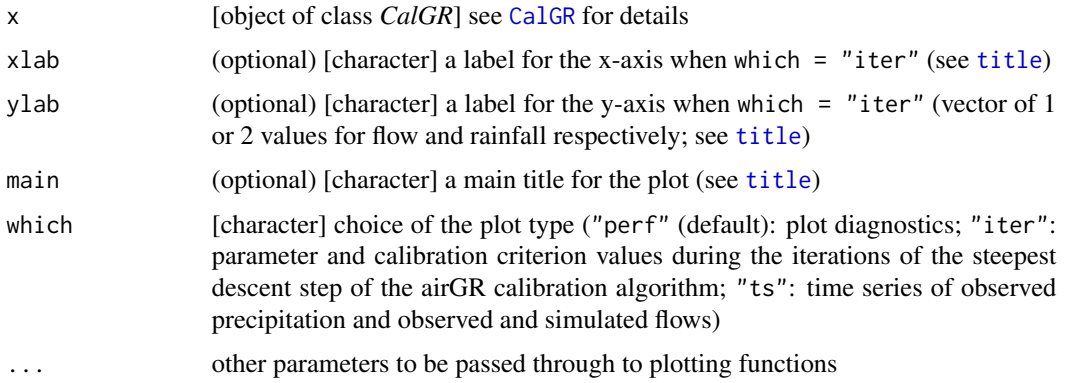

#### Author(s)

Olivier Delaigue

#### See Also

CalGR, plot.OutputsModel

#### Examples

library(airGR)

```
## data.frame of observed data
data(L0123001)
BasinObs2 <- BasinObs[, c("DatesR", "P", "E", "Qmm", "T")]
## Preparation of observed data for modelling
PREP <- PrepGR(ObsDF = BasinObs2, HydroModel = "GR5J", CemaNeige = TRUE)
## Calibration step
CAL <- CalGR(PrepGR = PREP, CalCrit = "KGE2",
             WupPer = NULL, CalPer = c("1990-01-01", "1993-12-31"))
plot(CAL, which = "perf")
plot(CAL, which = "ts")
plot(CAL, which = "iter")
```
plot.PrepGR *Time series plotting GR observation objects*

#### Description

Time series plotting GR observation objects

#### Usage

```
## S3 method for class 'PrepGR'
plot(x, type = "1", col.Precip = "royalblue", col.Q = "black", col.na = "grey",
 xlab = NULL, ylab = NULL, main = NULL,
 plot.na = TRUE, ...)
```
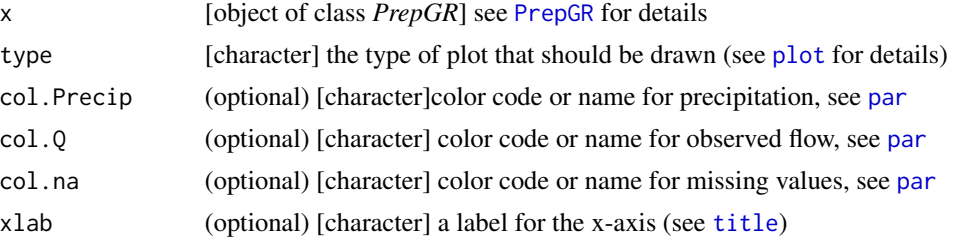

#### plot.SimGR 9

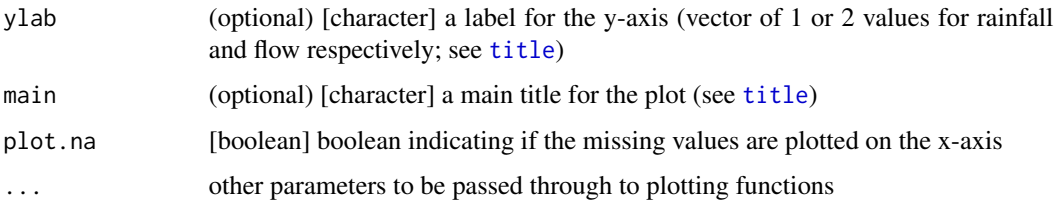

#### Author(s)

Olivier Delaigue

#### See Also

PrepGR

#### Examples

library(airGR)

```
## data.frame of observed data
data(L0123001)
BasinObs2 <- BasinObs[, c("DatesR", "P", "E", "Qmm", "T")]
## Preparation of observed data for modelling
PREP <- PrepGR(ObsDF = BasinObs2, HydroModel = "GR4J", CemaNeige = FALSE)
## Observed data plotting
plot(PREP)
```
plot.SimGR *Synthetic plotting of of GR model outputs*

#### Description

Function that creates a screen plot giving an overview of the GR model outputs

#### Usage

```
## S3 method for class 'SimGR'
plot(x, \ldots)
```
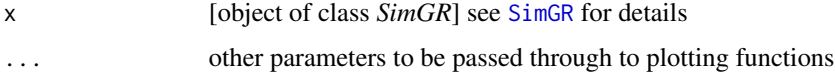

#### Details

Dashboard of results including various graphs (depending on the model):

- (1) time series of total precipitation and simulated flows (and observed flows if provided)
- (2) interannual median monthly simulated flow (and observed flows if provided)
- (3) correlation plot between simulated and observed flows (if observed flows provided)
- (4) cumulative frequency plot for simulated flows (and observed flows if provided)

#### Value

Screen plot window

#### Author(s)

Olivier Delaigue, Laurent Coron

#### See Also

SimGR, plot.OutputsModel

#### Examples

library(airGR)

```
## data.frame of observed data
data(L0123001)
BasinObs2 <- BasinObs[, c("DatesR", "P", "E", "Qmm", "T")]
## Preparation of observed data for modelling
PREP <- PrepGR(ObsDF = BasinObs2, HydroModel = "GR4J", CemaNeige = FALSE)
## Calibration step
CAL <- CalGR(PrepGR = PREP, CalCrit = "KGE2",
             WupPer = NULL, CalPer = c("1990-01-01", "1993-12-31"))
## Simulation step using the result of the automatic calibration method to set the model parameters
SIM <- SimGR(PrepGR = PREP, CalGR = CAL, EffCrit = "KGE2",
             WupPer = NULL, SimPer = c("1994-01-01", "1998-12-31"))
plot(SIM)
```
PrepGR *Creation of the inputs required to run the CalGR and SimGR functions*

#### Description

Creation of the inputs required to run the CalGR and SimGR functions

#### $PrepGR$  11

#### Usage

```
PrepGR(ObsDF = NULL, DatesR = NULL, Precip = NULL, PotEvap = NULL,
      Qobs = NULL, TempMean = NULL,
       ZInputs = NULL, HypsoData = NULL, NLayers = 5,
      HydroModel, CemaNeige = FALSE)
```
#### Arguments

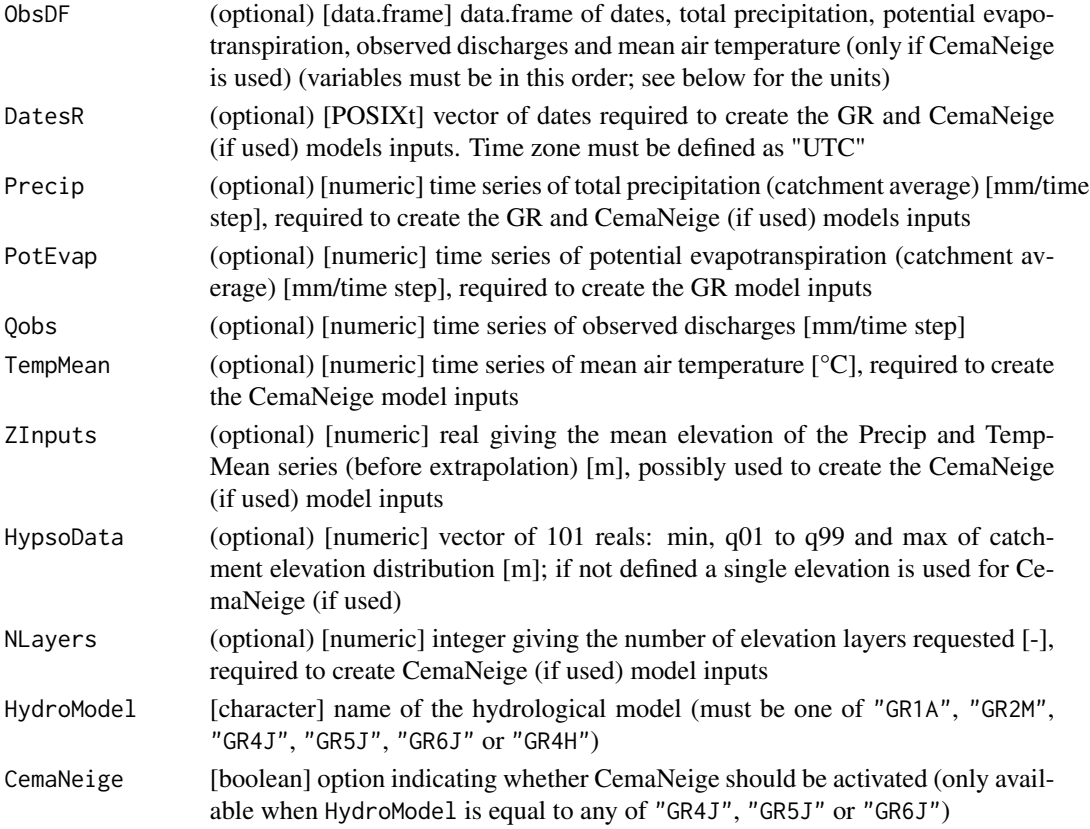

#### Details

If the ObsDF argument is provided, DatesR, Precip, PotEvap, Qobs and TempMean are not necessary, and vice-versa. If one variable is provided in ObsDF and also separately, then only the data included in ObsDF are used.

#### Value

list object of class PrepGR containing the data required to evaluate the model outputs:

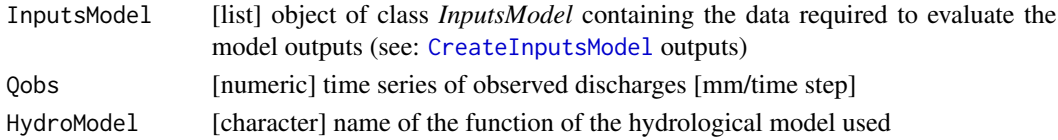

#### Author(s)

Olivier Delaigue

#### See Also

CreateInputsModel

#### Examples

library(airGR)

```
## data.frame of observed data
data(L0123001)
BasinObs2 <- BasinObs[, c("DatesR", "P", "E", "Qmm", "T")]
## Preparation of observed data for modelling
PREP <- PrepGR(ObsDF = BasinObs2, HydroModel = "GR4J", CemaNeige = FALSE)
str(PREP)
```
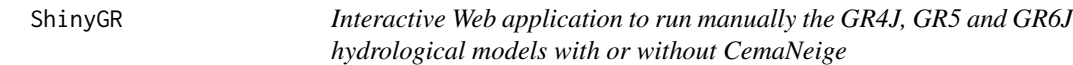

#### Description

Shiny application to understand and to display in a interactive way the impact of each parameter of the GR models on the simulated flows

#### Usage

```
ShinyGR(ObsDF = NULL,
 DatesR = NULL, Precip = NULL, PotEvap = NULL, Qobs = NULL, TempMean = NULL,
 ZInputs = NULL, HypsoData = NULL, NLayers = 5,
  SimPer, NamesObsBV = NULL, theme = "RStudio")
```
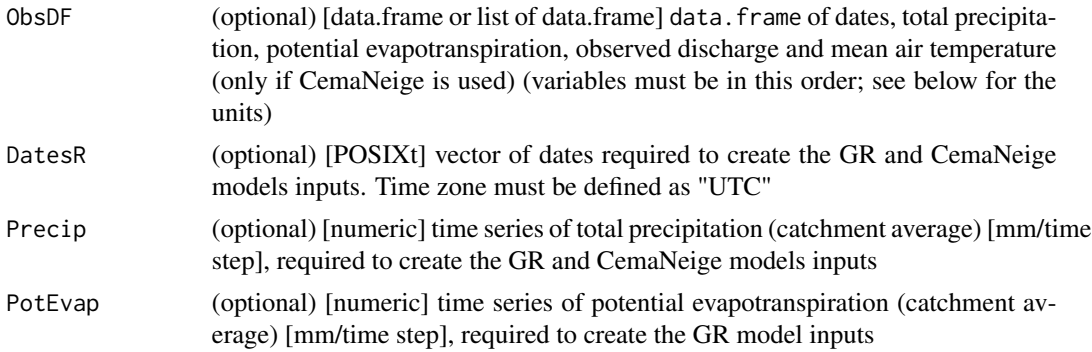

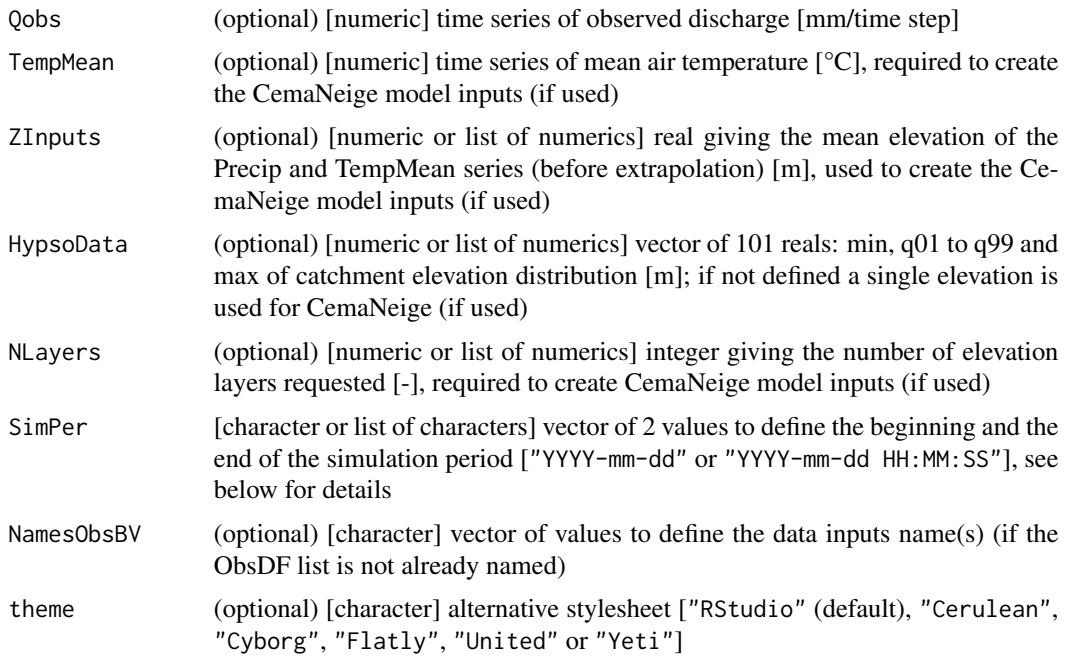

#### Details

The warm-up period always starts from the first date of the dataset to the time step just before the beginning of the simulation period (SimPer).

#### Author(s)

Olivier Delaigue, Laurent Coron, Pierre Brigode

#### See Also

CalGR, SimGR, plot.CalGR, plot.SimGR

#### Examples

library(airGR)

```
## data.frame of observed data of a low-land basin
data(L0123001)
BV_L0123001 <- BasinObs[0001:6000, c("DatesR", "P", "E", "Qmm", "T")]
BI_L0123001 <- BasinInfo
```

```
## data.frame of observed data of a mountainous basin
data(L0123002)
BV_L0123002 <- BasinObs[5000:9999, c("DatesR", "P", "E", "Qmm", "T")]
BI_L0123002 <- BasinInfo
```

```
## Interactive simulation step using default parameters
if (interactive()) {
```

```
ShinyGR(ObsDF = list("Low-land basin" = BV_L0123001, "Mountainous basin" = BV_L0123002),
          ZInputs = list(NULL, median(BI_L0123002$HypsoData)),
          HypsoData = list(NULL, BI_L0123002$HypsoData),
         NLayers = list(5, 5),
          SimPer = list(c("1994-01-01", "1998-12-31"), c("2004-01-01", "2006-12-31")),
          theme = "United")
}
```
SimGR *Running one of the GR hydrological models*

#### Description

Function for running the GR hydrological models

#### Usage

```
SimGR(PrepGR, CalGR = NULL, Param = NULL, EffCrit = c("NSE", "KGE", "KGE2", "RMSE"),
 WupPer = NULL, SimPer,
  transfo = c("", "sqrt", "log", "inv", "sort"), verbose = TRUE)
```
#### Arguments

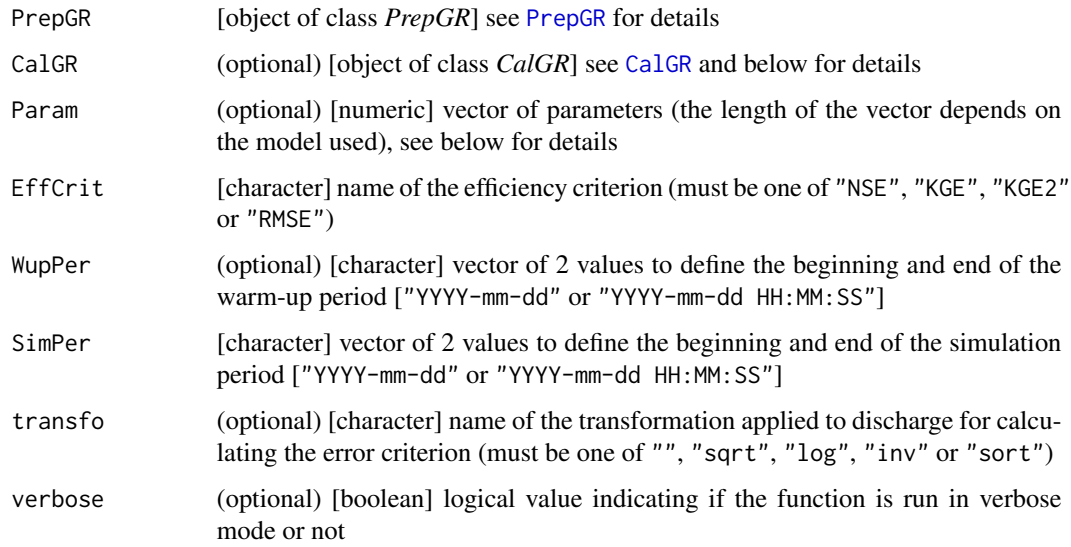

#### Details

The user can customize the parameters with the Param argument. The user can also use the parameters resulting from a calibration. In this case, it is necessary to use the CalGR argument.

#### $\text{SimGR}$  15

#### Value

list object of class SimGR containing:

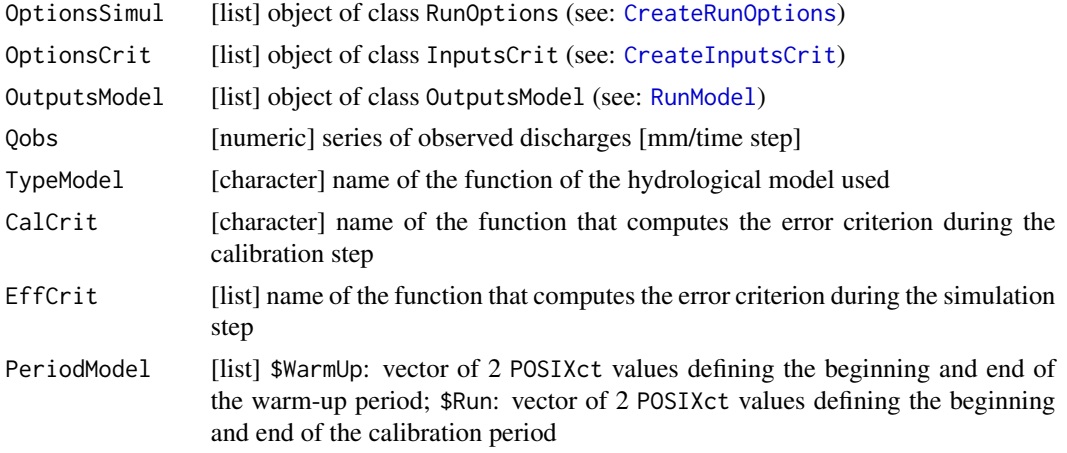

#### Author(s)

Olivier Delaigue

#### See Also

CreateRunOptions, CreateInputsCrit, RunModel, ErrorCrit\_RMSE, ErrorCrit\_NSE, ErrorCrit\_KGE, ErrorCrit\_KGE2

#### Examples

library(airGR)

```
## data.frame of observed data
data(L0123001)
BasinObs2 <- BasinObs[, c("DatesR", "P", "E", "Qmm", "T")]
## Preparation of observed data for modelling
PREP <- PrepGR(ObsDF = BasinObs2, HydroModel = "GR4J", CemaNeige = FALSE)
## Calibration step
CAL <- CalGR(PrepGR = PREP, CalCrit = "KGE2",
             WupPer = NULL, CalPer = c("1990-01-01", "1993-12-31"))
## Simulation step using the result of the automatic calibration method to set the model parameters
SIM <- SimGR(PrepGR = PREP, CalGR = CAL, EffCrit = "KGE2",
             WupPer = NULL, SimPer = c("1994-01-01", "1998-12-31"))
## Simulation step using model parameters set by the user
SIM <- SimGR(PrepGR = PREP, Param = c(270.426, 0.984, 108.853, 2.149), EffCrit = "KGE2",
             WupPer = NULL, SimPer = c("1994-01-01", "1998-12-31"))
str(SIM)
```
# Index

```
∗Topic hydrology, model, efficiency
        criterion, calibration, GR4J,
        airGR, student, teaching,
        shiny
    airGRteaching, 2
airGRteaching, 2
CalGR, 2, 4, 6–8, 13, 14
Calibration, 5
Calibration_Michel, 5
CreateCalibOptions, 5
CreateInputsCrit, 5, 15
CreateInputsModel, 11, 12
CreateRunOptions, 5, 15
```
dyLegend, *6* dyplot, *3*, 5 dyRangeSelector, *6* dyRoller, *6*

ErrorCrit\_KGE, *5*, *15* ErrorCrit\_KGE2, *5*, *15* ErrorCrit\_NSE, *5*, *15* ErrorCrit\_RMSE, *5*, *15*

par, *6*, *8* plot, *8* plot.CalGR, 7, *13* plot.OutputsModel, *8*, *10* plot.PrepGR, 8 plot.SimGR, 9, *13* PrepGR, *2*, *4*, *6*, *8, 9*, 10, *14*

rgb, *6* RunModel, *5*, *15*

ShinyGR, *3*, 12 SimGR, *2*, *6*, *9, 10*, *13*, 14

title, *7–9*